# **Как разрабатывать ПО с криптографией внутри**

Арина Эм ведущий менеджер продуктов

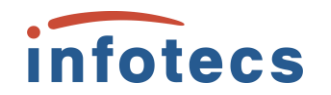

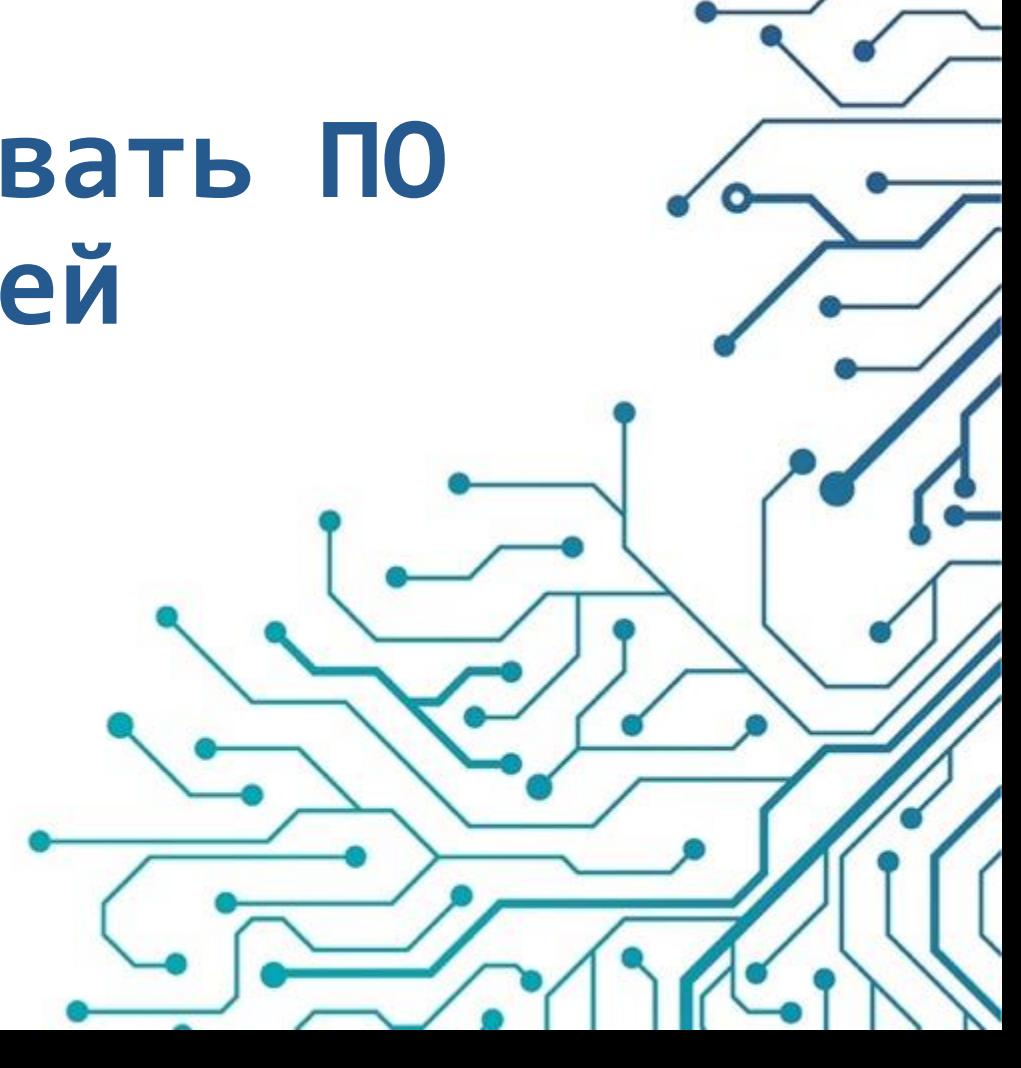

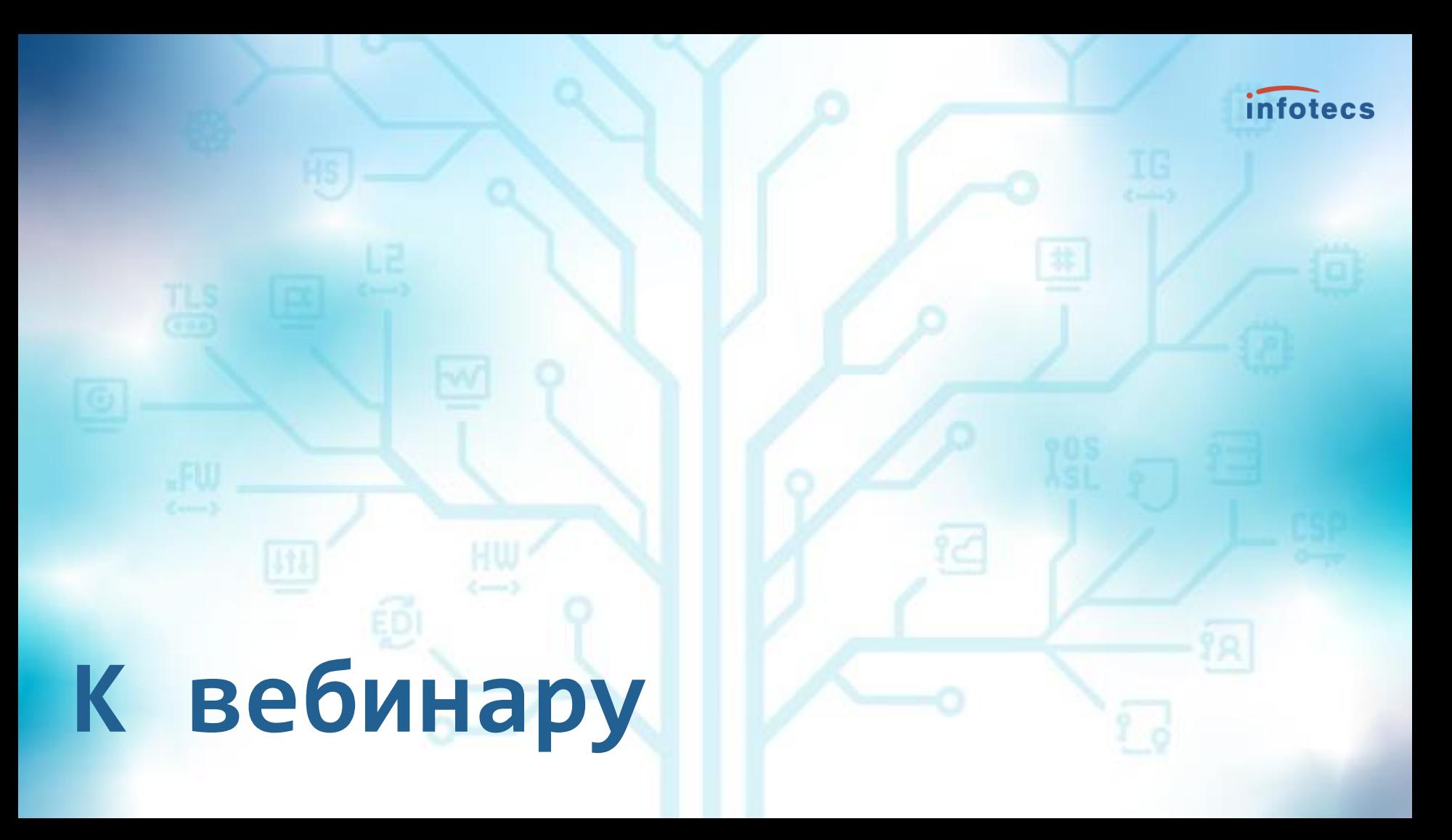

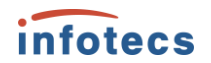

## **О чем поговорим**

- 1. Криптография для встраивания
- 2. С чего начать встраивание
- 3. Что делать, когда встроили
- 4. Чек-лист: как избежать ошибок при встраивании

## **Криптобиблиотеки ИнфоТеКС**

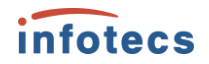

## ViPNet **OSSL** Для разработки мобильных и серверных решений

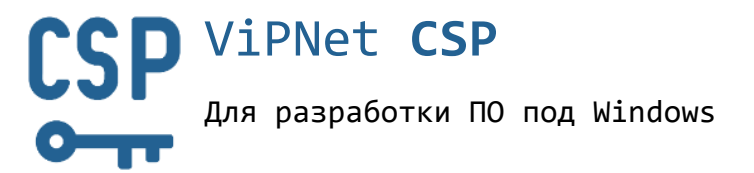

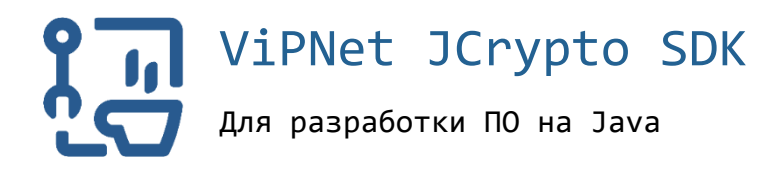

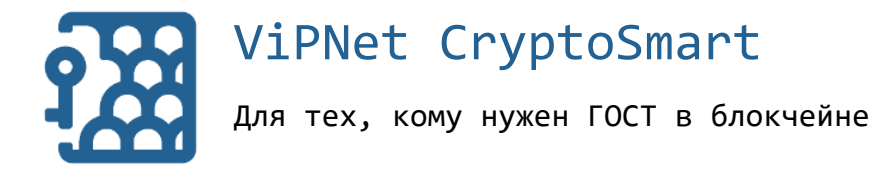

## **Библиотеки ИнфоТеКС**

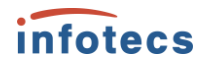

Платформы Платформы Платформы Платформы

Интерфейсы

MS CryptoAPI PKCS#11

Класс защиты

Сертификат ФСБ

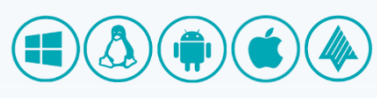

Интерфейсы Интерфейсы Интерфейсы

OpenSSL

KC1-KC3 KC1-KC3 KC1 KC1, КС2

**ViPNet CSP ViPNet OSSL ViPNet JCrypto SDK**

JNI/JCA PKCS#11

Класс защиты Класс защиты Класс защиты

Сертификат ФСБ Сертификат ФСБ Сертификат ФСБ

## **ViPNet CryptoSmart**

MSP, NetCSP BCCSP Lite

да да да да И Впроцессе Д Впроцессе

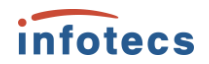

## **Характеристики и функциональность**

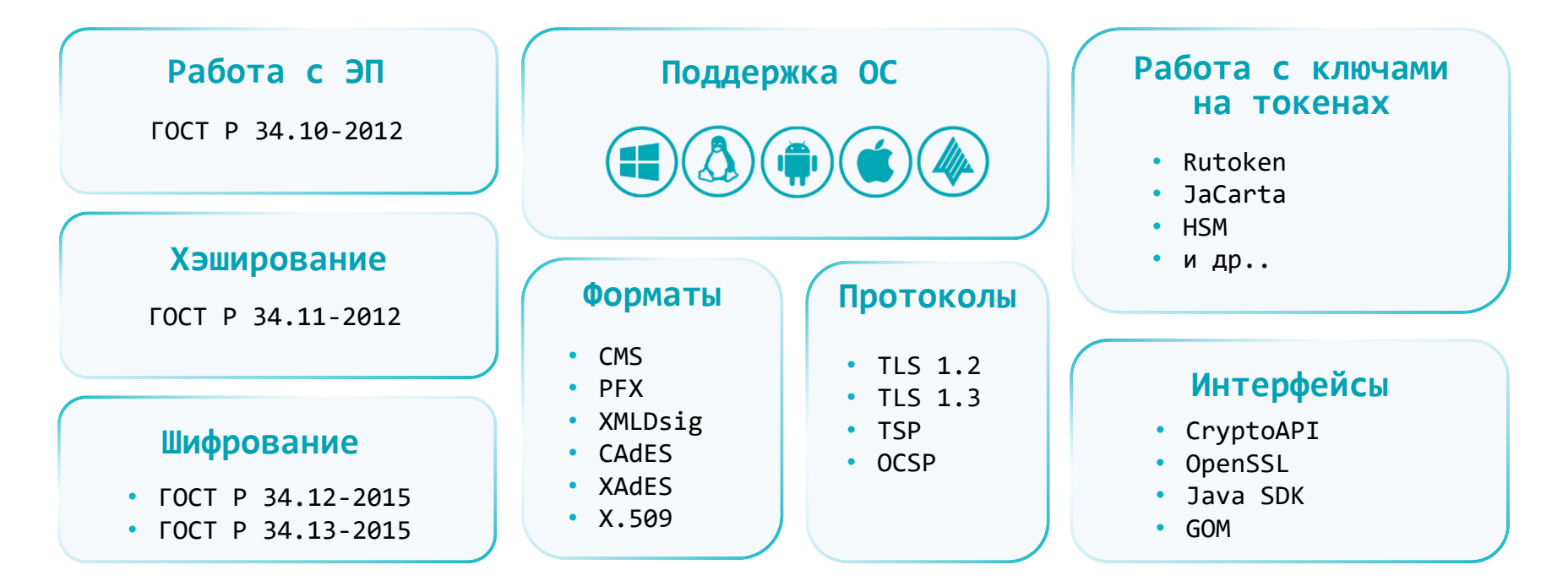

## **ViPNet CSP**

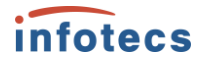

**CSP** 

Криптопровайдер для граждан и разработчиков

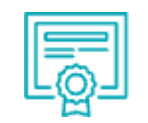

Сертификат ФСБ России: КС1, КС2, КС3

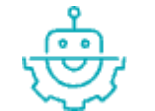

Упрощенная интеграция на Windows Бесплатно под Windows

#### Особенности

- Интерфейс MS CryptoAPI
- Поддержка различных форматов подписи
- Актуальные алгоритмы и протоколы
- Совместим с токенами и смарт-картами
- Возможность экспортировать ключи с других машин и криптопровайдеров

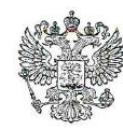

infotecs

ФЕДЕРАЛЬНАЯ СЛУЖБА БЕЗОПАСНОСТИ РОССИЙСКОЙ ФЕЛЕРАЦИИ

Система сертификации РОСС RU.0001.030001

### СЕРТИФИКАТ СООТВЕТСТВИЯ

от "28" декабря 2023 г. Регистрационный номер  $C\Phi/124-4702$ 

Действителен до "28" декабря 2026 г.

Выдан Акционерному обществу «Информационные технологии и коммуникационные системы».

Настоящий сертификат удостоверяет, что средство криптографической защиты информации (СКЗИ) ViPNet CSP 4.4 (Версия 4.4.8) (исполнения: 1, 2, 3, 4, 5, 6) в комплектации согласно формуляру ФРКЕ.00106-09 30 01 ФО

соответствует Требованиям к средствам криптографической защиты информации, предназначенным для защиты информации, не содержащей сведений, составляющих государственную тайну, класса КС1 (для исполнений: 1, 4), класса КС2 (для исполнений: 2, 5), класса КСЗ (для исполнений: 3, 6), Требованиям к средствам электронной подписи, утвержлённым приказом ФСБ России от 27 декабря 2011 г. № 796, установленным для класса КС1 (лля исполнений: 1, 4), класса КС2 (для исполнений: 2, 5), класса КС3 (для исполнений: 3, 6), и может использоваться для криптографической защиты (создание и управление ключевой информацией, шифрование файлов и данных, содержащихся в областях оперативной памяти, вычисление имитовставки для файлов и данных, содержащихся в областях оперативной памяти, вычисление значения хэш-функции для файлов и данных, содержащихся в областях оперативной памяти, защита TLS-соединений, криптографическая аутентификация абонентов при установлении соединения, создание электронной подписи, проверка электронной подписи, создание ключа электронной подписи, создание ключа проверки электронной подписи) информации, не содержащей сведений, составляющих государственную тайну.

Сертификат выдан на основании результатов проведенных Обществом с ограниченной ответственностью «СФБ Лаборатория»

сертификационных испытаний образцов продукции \_\_\_\_\_ №№ 637Д-000518. 637Д-000519.

Безопасность информации обеспечивается при использовании СКЗИ в соответствии с требованиями эксплуатационной документации согласно формуляру ФРКЕ.00106-09 30 01 ФО.

ViPNet CSP 4.4.8 сертифицирован ФСБ России по классам КС1, **KC2, KC3** 

До 28 декабря 2026 года

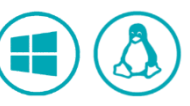

## **ViPNet OSSL**

ens<br>Lei

Криптобиблиотека для разработки мобильных

Особенности

и серверных решений

КС1, КС2, КС3

## исполнение

• Стандартные интерфейсы OpenSSL и PKCS#11

• Поддержка различных форматов подписи

Клиентское и серверное

Поддержка мобильных ОС

• Актуальные алгоритмы и протоколы • Содержит программный токен

- Совместим с токенами и смарт-картами
- Возможность экспортировать ключи с других машин и криптопровайдеров

Сертификат ФСБ России:

infotecs

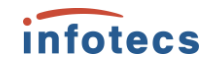

## **для клиентов для серверов**

- o функции подписи и шифрования на клиентских устройствах
- o нужна оценка влияния

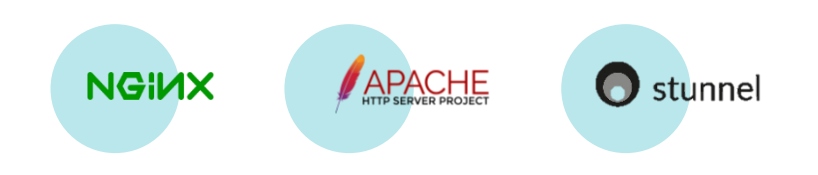

- o гибкость в выборе места установки
- o распараллеливание процессов
- o Не нужна оценка влияния

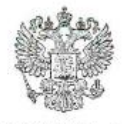

#### ФЕДЕРАЛЬНАЯ СЛУЖБА БЕЗОПАСНОСТИ РОССИЙСКОЙ ФЕДЕРАЦИИ

Система сертификации POCC RU.0001.030001

#### СЕРТИФИКАТ СООТВЕТСТВИЯ

Регистрационный номер СФ/124-4605

от "21" августа 2023 г.

Действителен до "21" августа 2026 г.

Выдан \_Акционерному обществу «Информационные технологии и коммуникационные системы».

Настоящий сертификат удостоверяет, что программный комплекс ViPNet OSSL (исполнения: 1, 2, 3, 4, 5, 6, 7, 8, 9) в комплектации согласно формуляру ФРКЕ.00221-02 30 01 ФО с учётом извещения об изменении № 1 ФРКЕ.00221. FB.1-2022

соответствует Требованиям к средствам криптографической защиты информации, предназначенным для защиты информации, не содержащей сведений, составляющих государственную тайну, класса КС1 (для исполнений: 1, 4, 7, 8, 9), класса КС2 (для исполнений: 2, 5), класса КСЗ (для исполнений: 3, 6), Требованиям к средствам электронной подписи, утверждённым приказом ФСБ России от 27 декабря 2011 г. № 796, установленным для класса КС1 (для исполнений: 1, 4, 7, 8, 9), класса КС2 (для исполнений: 2, 5), класса КС3 (для исполнений: 3, 6), и может использоваться для криптографической защиты (создание и управление ключевой информацией, шифрование файлов и данных, содержащихся в областях оперативной памяти, вычисление имитовставки для файлов и данных, содержащихся в областях оперативной памяти, вычисление значения хэш-функции для файлов и данных, содержащихся в областях оперативной памяти, защита TLS-соединений, криптографическая аутентификация абонентов при установлении соединения, создание электронной подписи, проверка электронной подписи, создание ключа электронной подписи, создание ключа проверки электронной подписи) информации, не содержащей сведений, составляющих государственную тайну.

Сертификат выдан на основании результатов проведенных Обществом с ограниченной ответственностью «СФБ Лаборатория»

сертификационных испытаний образцов продукции No 1015-000501 (для исполнения 1), № 1015-000502 (для исполнения 2), № 1015-000503 (для исполнения 3), № 1015-000504 (для исполнения 4), № 1015-000505 (для исполнения 5), № 1015-000506 (для исполнения 6), № 1015-000507 (для исполнения 7), № 1015-000508 (для исполнения 8), № 1015-000509 (для исполнения 9).

Безопасность информации обеспечивается при использовании комплекса в соответствии с требованиями эксплуатационной документации согласно формуляру ФРКЕ.00221-02 30 01 ФО с учётом извешения об изменении № 1 ФРКЕ.00221. FB.1-2022.

**ViPNet OSSL 5.4** сертифицирован **ФСБ РОССИИ ПО** классам КС1, **KC2, KC3** 

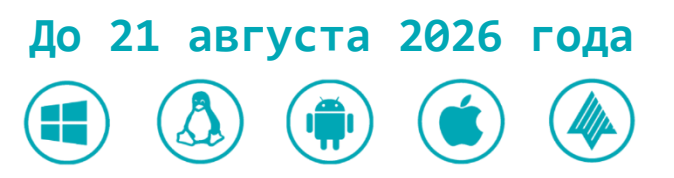

infotecs

## **ViPNet JCrypto SDK**

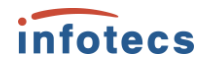

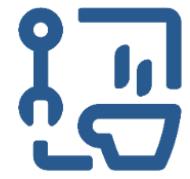

В процессе сертификации

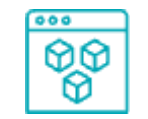

Криптоядро ViPNet OSSL

Криптобиблиотека для разработки на Java-машинах

#### Особенности

- Стандартные интерфейсы JNI/JCA и PKCS#11
- Поддержка различных форматов подписи
- Актуальные алгоритмы и протоколы
- Содержит программный токен
- Совместим с токенами и смарт-картами

## **ViPNet CryptoSmart**

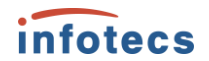

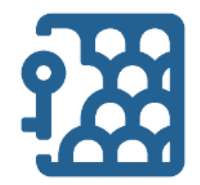

Криптобиблиотека для реализации ГОСТ в блокчейне

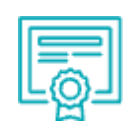

В процессе сертификации

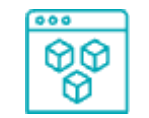

Криптоядро ViPNet OSSL

#### Особенности

- Поддержка различных форматов подписи
- Актуальные алгоритмы и протоколы
- Содержит программный токен
- Совместим с токенами и смарт-картами

# infotecs **С чего начать?**

## **Что нужно для старта работ?**

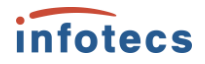

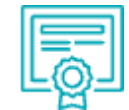

Лицензия на разработку защищенных с использованием шифровальных (криптографических) средств информационных систем

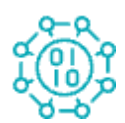

Криптографический модуль

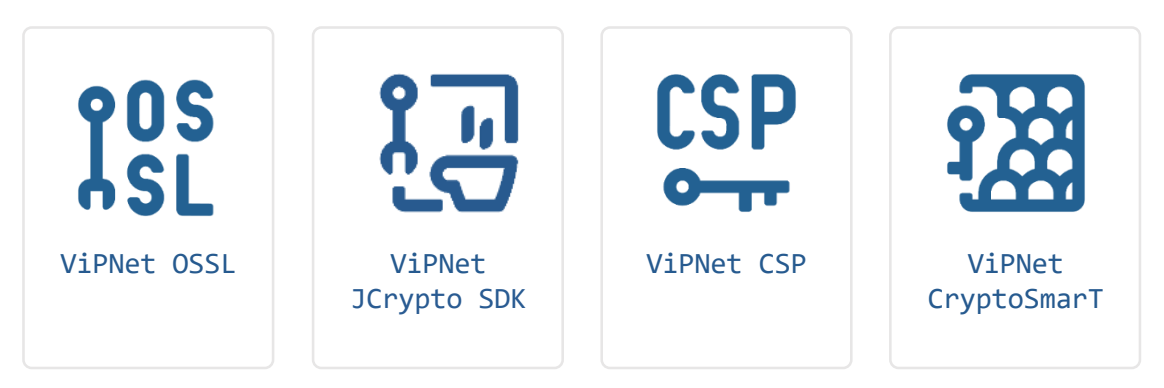

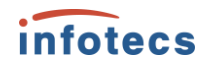

## **До старта разработки нужно сделать кое-что еще**

Проработать архитектуру решения

Определить путь сертификации

Написать ТЗ

Сформировать бизнес-логику

Проработать процесс активации криптофункций в ПО

## **Переходим к встраиванию**

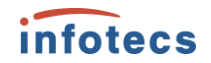

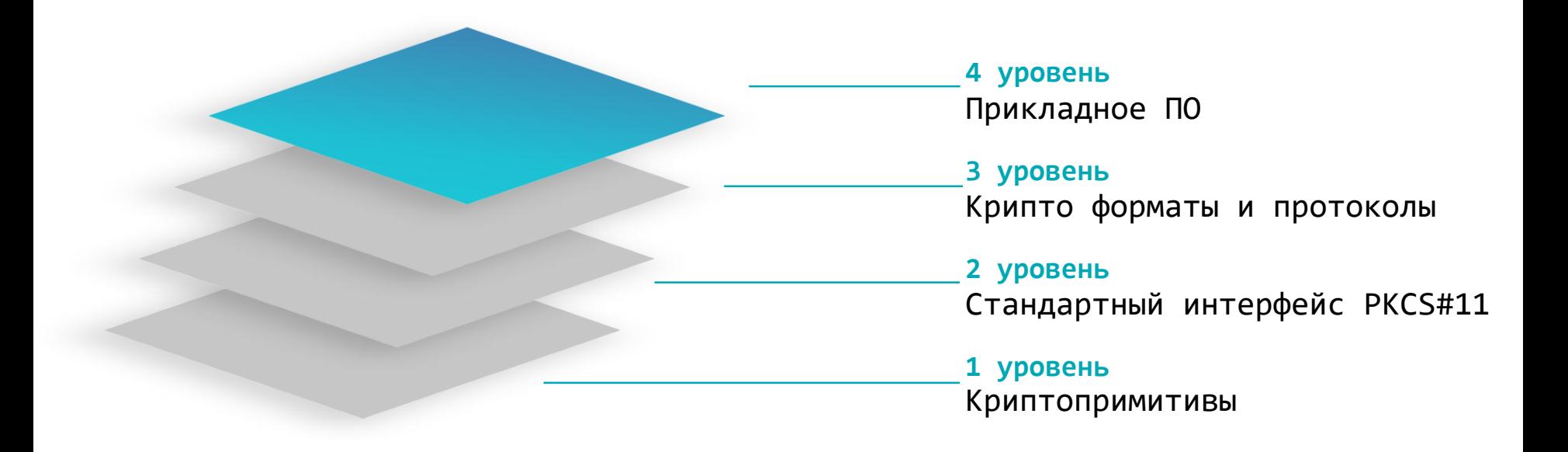

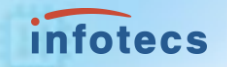

# **Когда встроили пройдите оценку влияния**

## Весь процесс сводится к трем шагам

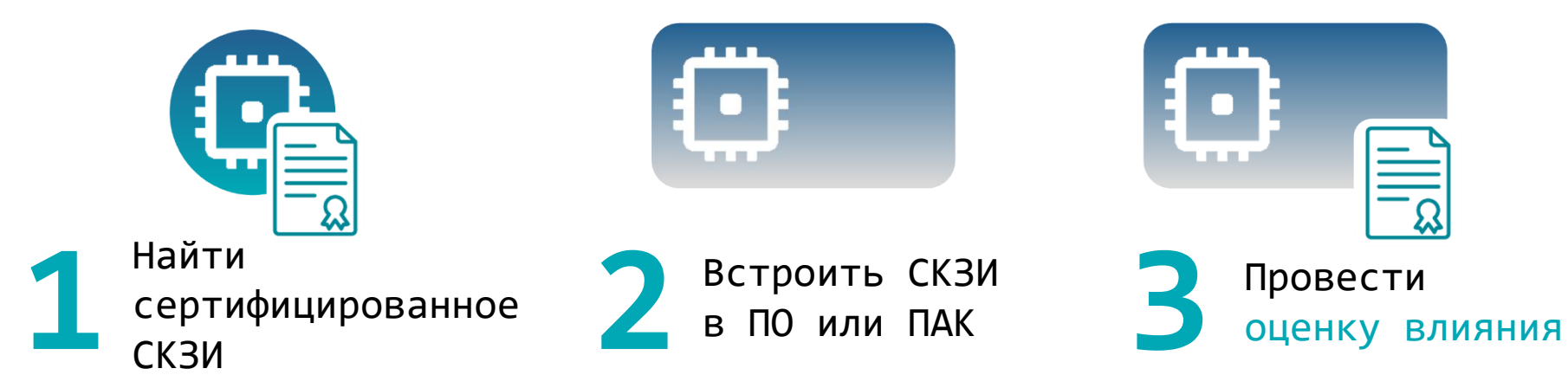

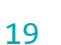

*infotecs* 

## **Оценка влияния или сертификация?**

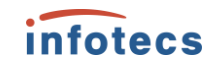

Вызываются функции, описанные в правилах пользования **И** само встраиваемое СКЗИ сертифицировано

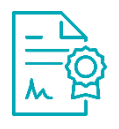

Лицензия на разработку защищенных с использованием шифровальных (криптографических) средств информационных систем

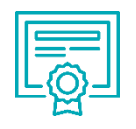

**Результат**

Заключение по оценке влияния <u>ПА</u> Вертификат соответствия

#### **Оценка влияния Создание нового СКЗИ**

Вызываются функции, **не** описанные в правилах пользования, **или** встраиваемое СКЗИ не сертифицировано

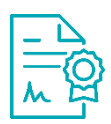

Лицензия на разработку шифровальных (криптографических) средств

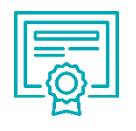

**Результат**

## **Положение ПКЗ-2005**

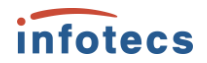

**Приказ ФСБ России от 9 февраля 2005 г. №66 об утверждении положения о разработке, производстве, реализации и эксплуатации шифровальных (криптографических) средств защиты информации** 

**Оценка влияния** аппаратных, программно-аппаратных и программных средств сети (системы) конфиденциальной связи, совместно с которыми предполагается штатное функционирование СКЗИ, на выполнение предъявленных к ним требований **осуществляется разработчиком СКЗИ совместно со специализированной организацией. 35**

**Результаты тематических исследований и оценки влияния** аппаратных, программно-аппаратных и программных средств сети (системы) конфиденциальной связи, совместно с которыми предполагается штатное функционирование СКЗИ, на выполнение предъявленных к ним требований, а также опытные образцы СКЗИ и аппаратные, программно-аппаратные и программные средства, необходимые для штатного функционирования СКЗИ, **передаются в ФСБ России для проведения экспертизы. 36**

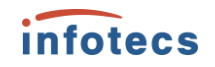

## **Для оценки влияния потребуется пакет материалов**

## **Согласовывается с 8 Центром ФСБ России**

- o ТЗ на проведение оценки влияния
- o Дистрибутивы ПО (СПО)
- o Тест-план

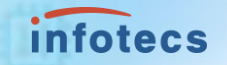

# **Чек-лист: как избежать ошибок при встраивании**

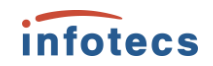

## **Использовать «белые» функции**

**«Белые» функции –**

список разрешённых команд и функций, которыми можно безопасно пользоваться из прикладного ПО.

Прописаны в Правилах Пользования.

Использование функций из этого списка позволяет **ограничиться оценкой влияния** при встраивании.

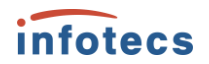

## **Выделять модуль для работы с криптографией**

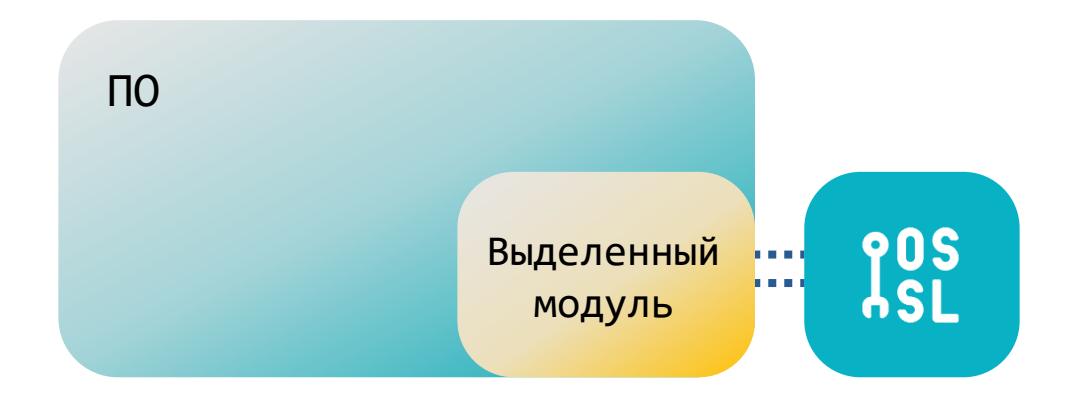

**И как следствие…**

Не пересобирать этот модуль без необходимости, а использовать его в бинарном виде

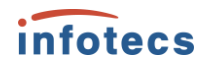

## **Использовать инструменты, с которыми проведены исследования**

Мы проводим оценку влияния популярных веб-серверов на СКЗИ

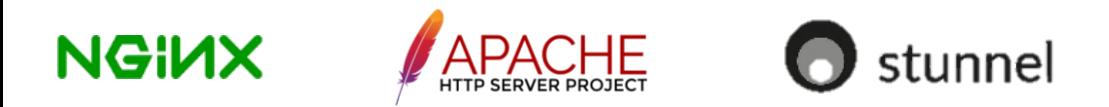

- o Быстрый запуск в эксплуатацию
- Хорошая альтернатива коробочным решениям

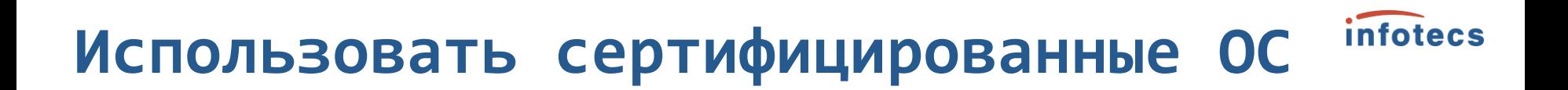

Операционные системы:

- $\circ$  Astra Linux
- ⊙ Альт СП
- ⊙ РЕД ОС
- ⊙ ROSA
- $\circ$  Abpopa

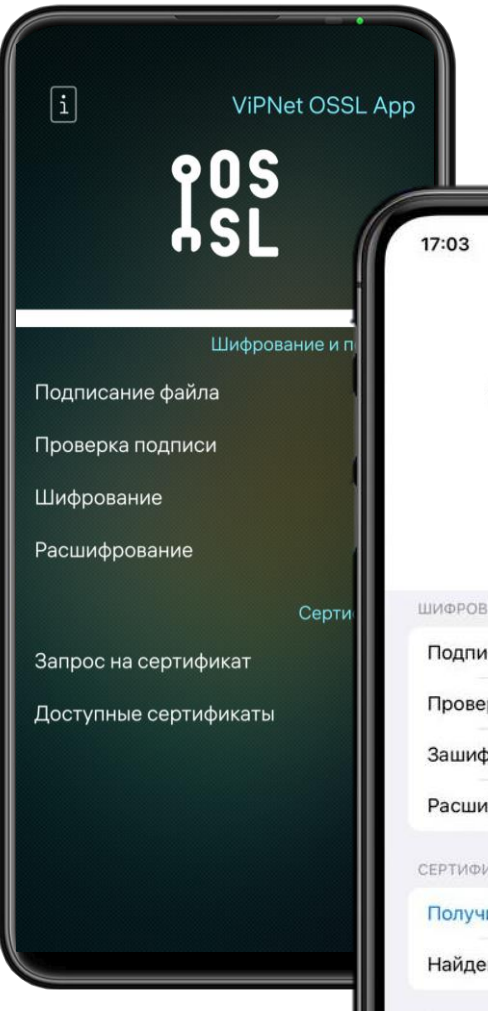

**TLS** 

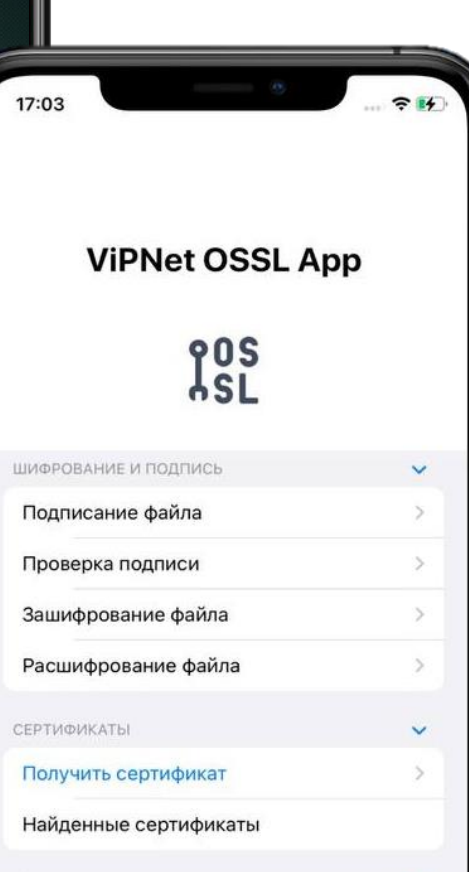

 $\ddot{\phantom{0}}$ 

## **Мы проделали этот путь сами**

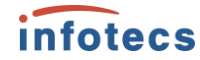

Подписывайтесь на наши соцсети, там много интересного

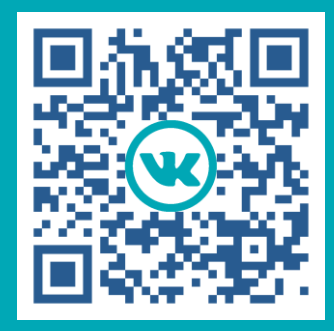

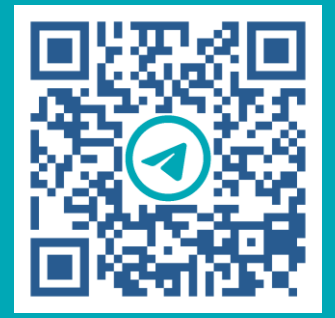

## infotecs

Арина Эм e-mail: [Arina.Em@infotecs.ru](mailto:Arina.Em@infotecs.ru)